# CSE127: Introduction to **Security**

#### TLS and Secure Channels

#### **George Obaido**

UCSD

Spring 2022

Some material from Nadia Heninger, Deian Stefan, Dan Boneh, Stefan Savage

Reminder: Cryptographic primitives

Symmetric crypto Public-key crypto

**Confidentiality** 

Symmetric encryption (e.g. AES)

Public-key encryption (e.g. RSA)

Integrity/Authenticity

**MAC<sub>s</sub>** 

Digital signatures

#### Reminder: Network Attacker Threat Model

Network Attacker:

- Controls infrastructure: Routers, DNS
- Eavesdrops, injects, drops, or modifies packets

Examples:

- WiFi at internet cafe
- Internet access at hotels

Goal: Establish a secure channel to a host that ensures

- Confidentiality and Integrity of messages
- Authentication of the remote host

### Common cryptographic network protocols

- TLS(Transport Layer Security)
	- Used to provide an encryption wrapper around HTTP to make HTTPS, and for many other application layer protocols.
	- Security goals: Authenticate server, confidentiality and integrity of traffic
- SSH (Secure Shell)
	- Use to access remote machines
	- Security goals: Authenticate server and client, confidentiality and integrity of traffic
- IPsec (Internet Protocol Security)
	- Provides an encrypted, authenticated alternative to IP
	- Commonly used for VPNs (Virtual Private Networks)
	- Security goals: client and server authentication, authenticate headers, optionally encrypt headers, ensure confdentiality and integrity of payloads

• To ensure confidentiality and integrity: Encrypt and MAC data

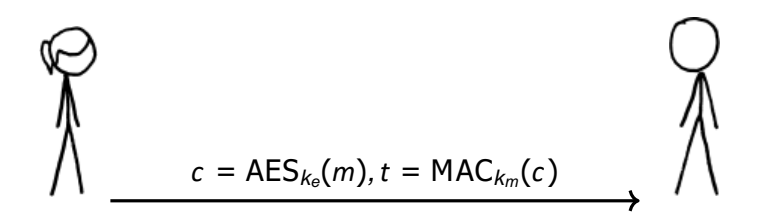

- To ensure confidentiality and integrity: Encrypt and MAC data
- To negotiate shared symmetric keys: Diffie-Hellman key exchange. Key Derivation Function (KDF) maps shared secret to symmetric key.

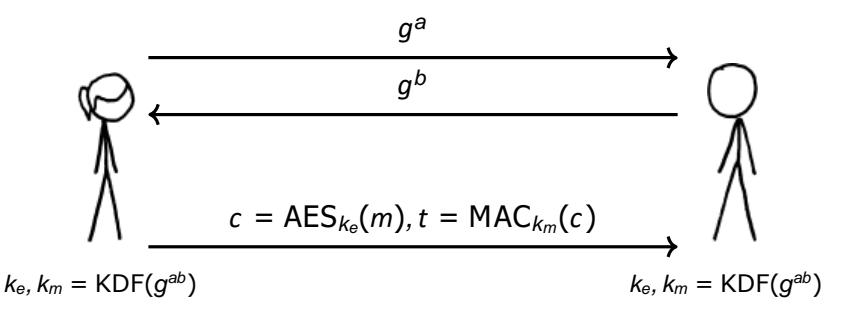

- To ensure confidentiality and integrity: Encrypt and MAC data
- To negotiate shared symmetric keys: Diffie-Hellman key exchange. Key Derivation Function (KDF) maps shared secret to symmetric key.
- To ensure authenticity of endpoints: Digital Signatures

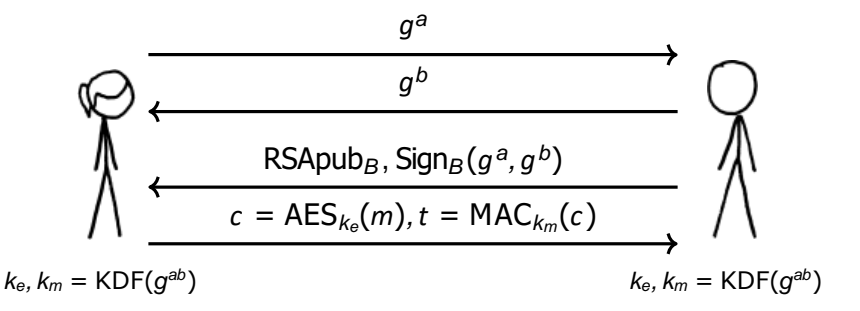

- To ensure confidentiality and integrity: Encrypt and MAC data
- To negotiate shared symmetric keys: Diffie-Hellman key exchange. Key Derivation Function (KDF) maps shared secret to symmetric key.
- To ensure authenticity of endpoints: Digital Signatures
- To ensure an adversary can't reuse a signature later, add some random unique values ("nonces")

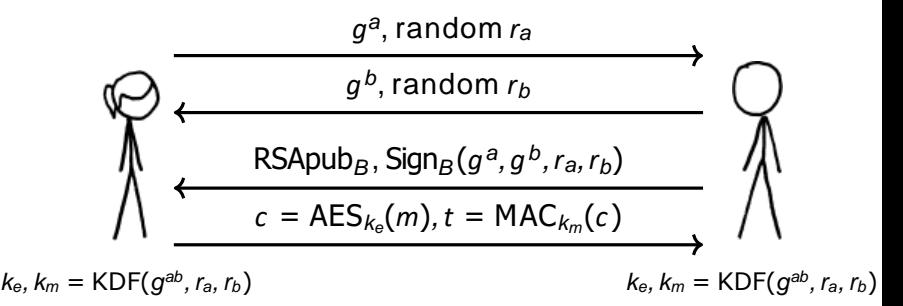

This is not exactly what TLSlooks like, but it's similar.

- To ensure confidentiality and integrity: Encrypt and MAC data
- To negotiate shared symmetric keys: Diffie-Hellman key exchange. Key Derivation Function (KDF) maps shared secret to symmetric key.
- To ensure authenticity of endpoints: Digital Signatures
- To ensure an adversary can't reuse a signature later, add some random unique values ("nonces")

$$
\begin{array}{c}\n\downarrow \qquad \qquad g^a, \text{ random } r_a \\
\downarrow \qquad \qquad g^b, \text{ random } r_b \\
\hline\n\text{RSApub}_B, \text{Sign}_B(g^a, g^b, r_a, r_b) \\
\hline\n\text{c = AES}_{k_e}(m), t = \text{MAC}_{k_m}(c) \\
\downarrow \qquad \qquad k_e, k_m = \text{KDF}(g^{ab}, r_a, r_b)\n\end{array}
$$

#### How does Alice know to trust Bob's public signing key?

- Meet in person to exchange keys.
	- Not practical at scale over the internet

Ways to establish trust in keys:

#### • **Fingerprint verification**

- Verify a cryptographic hash of a public key through a separate channel, or "**trust on first use**" (TOFU).
- This is used by SSH for host keys.

\$ ssh elk.sysnet.ucsd.edu

The authenticity of host 'elk.sysnet.ucsd.edu  $(137.110.222.162)'$  can't be established.

ED25519 key fingerprint i s SHA256:rI/PqZezDo18EbK8U8/HXesuO7iCoNUGa+8r3t3qGxw. This key is not known by any other names

Are you sure you want to continue connecting (yes/no/[fingerprint])?

- **Fingerprint verification**
	- Verify a cryptographic hash of a public key through a separate channel, or "trust on first use" (TOFU).
	- This is used by SSH for host keys.
	- This is also used by encrypted messaging apps like **Signal**

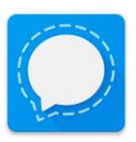

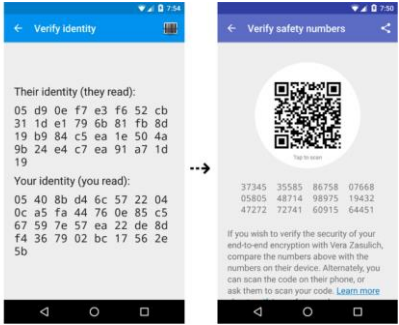

- Certificate Authorities
	- A certificate authority (CA) is a kind of commercial trusted intermediary.
	- Certificate Authorities verify public keys and sign them in exchange for money.
	- If you trust the certificate authority, you transitively trust the keys it signs.
	- This is used for TLS, software signing keys.

- Web of Trust (e.g., PGPG)
	- In a web of trust, you establish trust in intermediaries of your choice.
	- You then transitively trust the keys they sign.

```
$ gpg --edit-key dickey@invisible-island.net
gpg (GnuPG) 2.2.29; Copyright (C) 2021 Free Software Foundation, Inc. This is free
software: you are free to change and redistribute it.
There is NO WARRANTY, to the extent permitted by law.
pub dsa1024/702353E0F7E48EDB
    created: 2004-01-05 expires: 2022-07-05 usage: SC trust: unknown
                        validity: unknown
sub elg1024/0296C3D9E4374AE1
    created: 2004-01-05 expires: never usage: E
<dickey@invisible-island.net> gpg> trust
pub dsa1024/702353E0F7E48EDB
    created: 2004-01-05 expires: 2022-07-05 usage: SC trust: unknown
                        validity: unknown
sub elg1024/0296C3D9E4374AE1
             created: 2004-01-05 expires: never usage: E
         <dickey@invisible-island.net>
Please decide howfar you trust this user to correctly verify other users' keys (by looking at
passports, checking fingerprints from different sources, etc.)
  1 = I don't know or won't say
  2 = I do NOT trust
  3 = I trust marginally
  4 = I trust fully
  5 = I trust ultimately
  m = back to the main menu Your decision?
```
## A more modern and practical WoT: Keybase

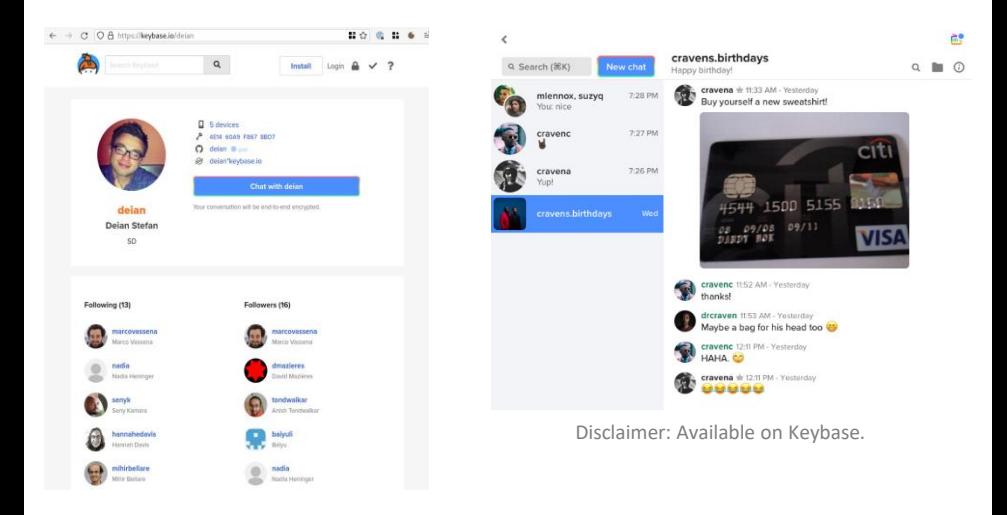

https://keybase.io/

# TLS: Transport Layer Security

- TLS provides an encrypted channel for application data.
- Used for HTTPS: HTTP inside of a TLS session
- Used to be called SSL (Secure Sockets Layer) in the 90s.

SSL 1.0 Terribly insecure; never released.

- SSL 2.0 Released 1995; terribly insecure, deprecated in 2011
- SSL 3.0 Released 1996; insecure, deprecated in 2015.
- TLS1.0 Released 1999; deprecated in 2020.
- TLS1.1 Released 2006; deprecated in 2020.
- TLS1.2 Released 2008. Ok.
- TLS 1.3 Standardized in August 2018 and is being rolled out now; major change from TLS 1.2.

TLS 1.2 with Diffie-Hellman Key Exchange Step 1: The client (browser) tells the server what kind of cryptography it supports.

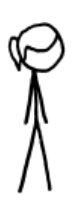

client hello: client random

[list of cipher suites]

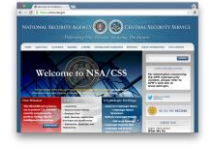

Cipher suites: list of options like: TLS\_ECDHE\_RSA\_WITH\_AES\_128\_GCM\_SHA256

This says to use

- elliptic curve Diffie-Hellman for key exchange
- RSAdigital signatures
- 128-bit AES for symmetric encryption
- GCM (Galois Counter Mode) AES mode of operation
- SHA-256 for hash function

TLS 1.2 with Diffie-Hellman Key Exchange Step 1: The client (browser) tells the server what kind of cryptography it supports.

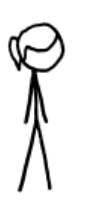

client hello: client random

[list of cipher suites]

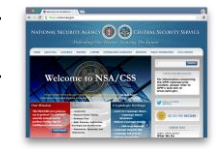

Cipher suites: list of options like: TLS\_ECDHE\_RSA\_WITH\_AES\_128\_GCM\_SHA256

Server cipher suite confguration can be confusing and difficult for sysadmins. Many insecure options like

```
TLS DHE_RSA_WITH_DES_CBC_SHA
```
or

```
TLS_NULL_WITH_NULL_NULL
```
Subtle protocol errors around cipher suite negotiation.

Step 2: The server tells the client which kind of cryptography it wishes to use.

client hello: client random

[list of cipher suites]

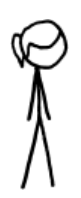

server hello: server random, [cipher suite]

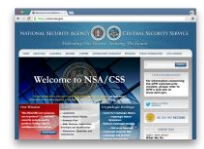

Step 3: The server sends over its certifcate which contains the server's public key and signatures from a certifIcate authority.

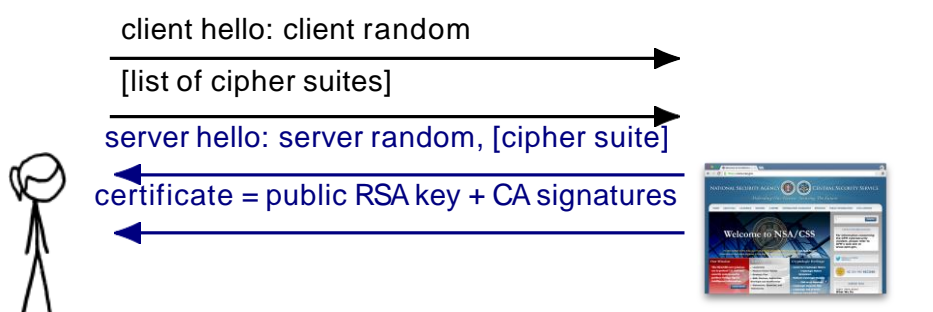

#### **Certificates and Certificate Authorities in TLS**

Website public keys are encoded into certificates.

Certificates signed by CAs.

Browsers come with set of trusted CAs.

To verify a certificate, browsers verify chain of digital certificates back to trusted root CA.

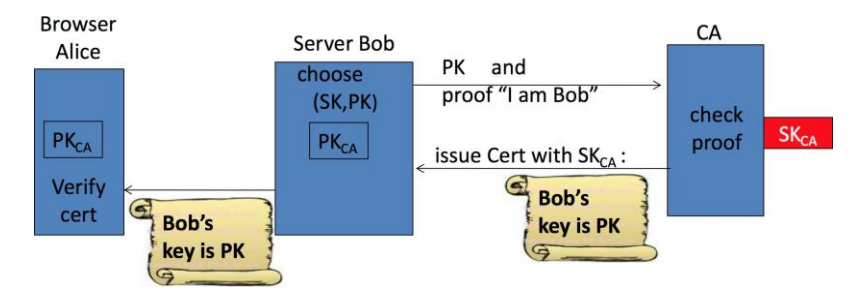

Certificates typically valid for 3 months to multiple years.

#### Sample certificate

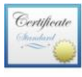

#### mail.google.com

Issued by: Google Internet Authority G3 Expires: Wednesday, June 20, 2018 at 6:25:00 AM Pacific Daylight Time This certificate is valid

#### **Detaile**

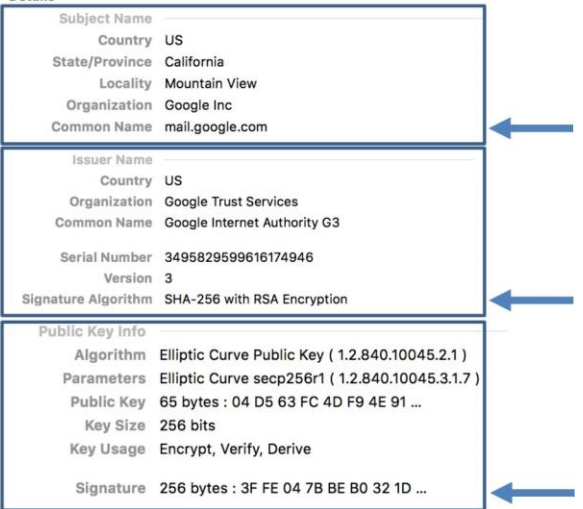

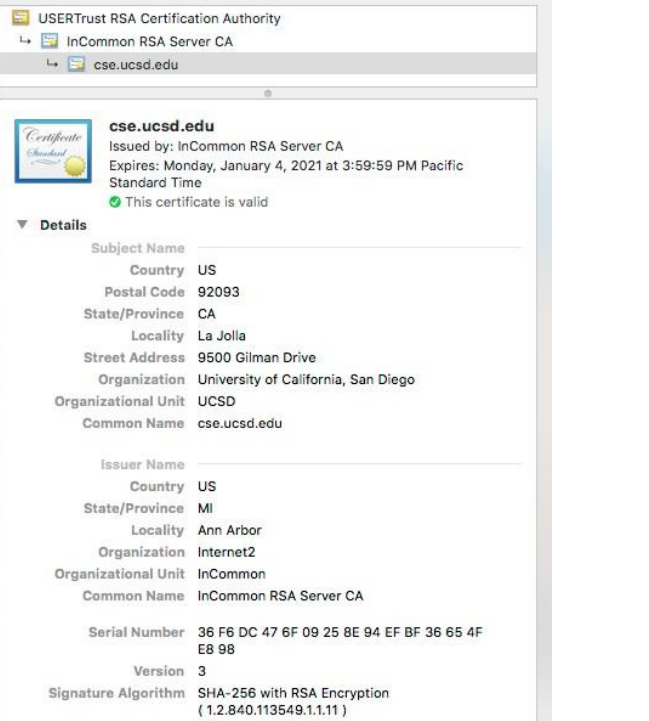

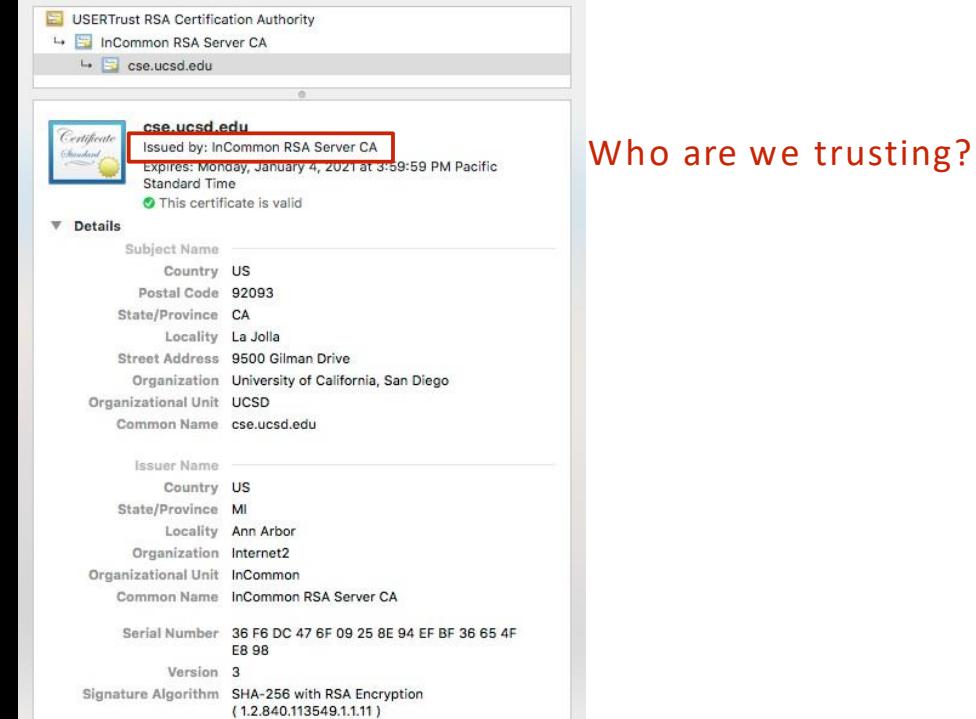

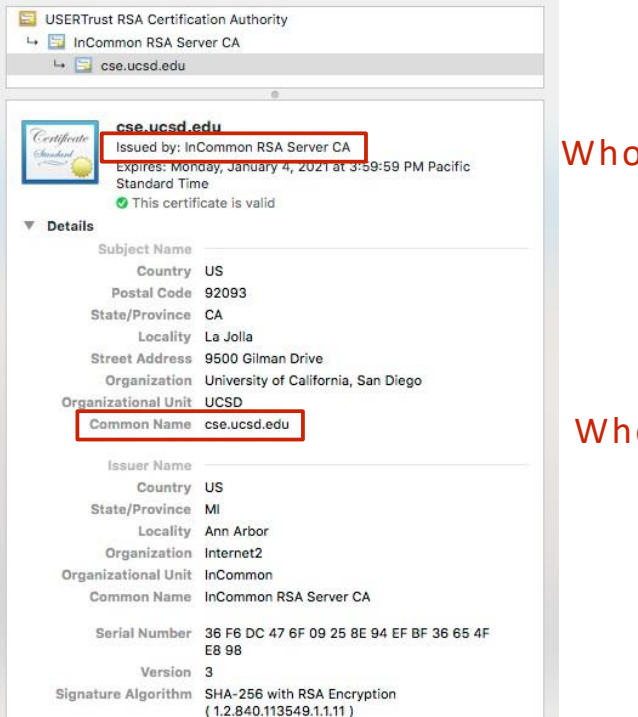

#### o are we trusting?

#### o is this cert for?

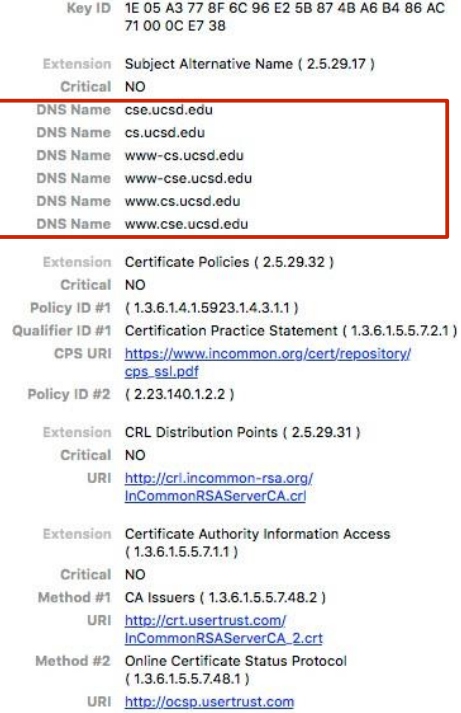

#### Who is this cert for?

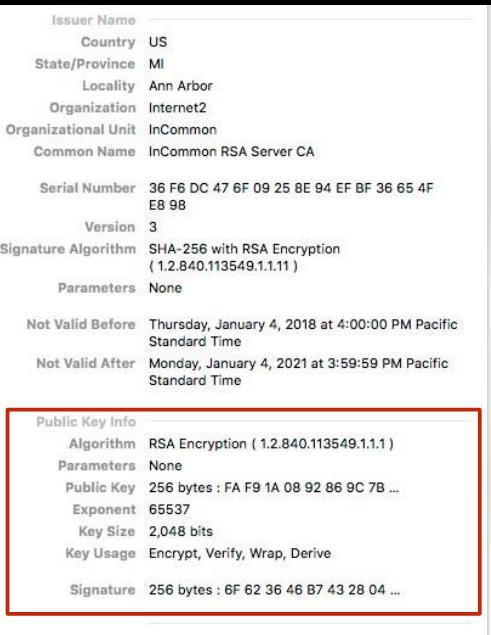

Extension Key Usage (2.5.29.15) Critical YES Usage Digital Signature, Key Encipherment

#### CSE's pub key info

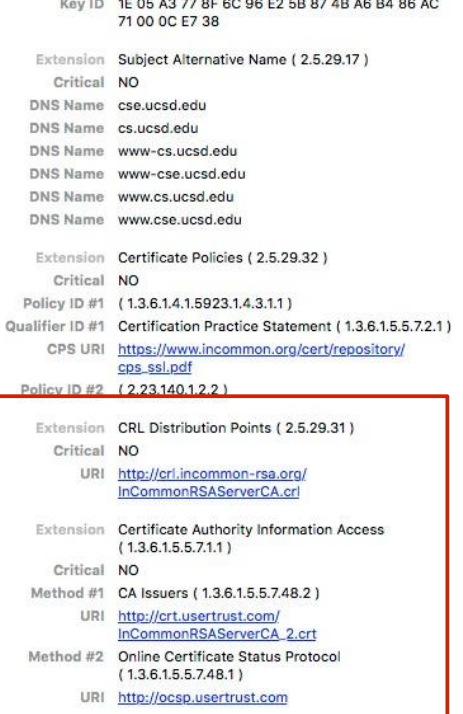

Where we should check for revocation information

#### Revocation

- Problem: keys get compromised
	- Attacker with a key can impersonate you and read messages encrypted to you
- Key expiration helps, but not enough
- CA and PGP PKIs support revocation
	- "I, Alice, revoke my public key *. . .* do not use it."
	- Signs revocation with her private key
	- Others can verify Alice's signature, stop using key

#### Root CAs on OS X

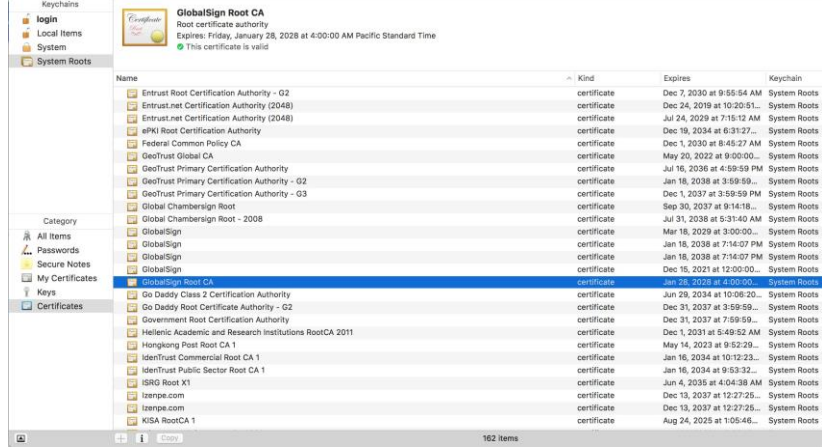

Which CA can issue a certificate for fbi.gov? Which CA can issue a certificate for google.com?

# Man-in-the-middle attack using rogue cert

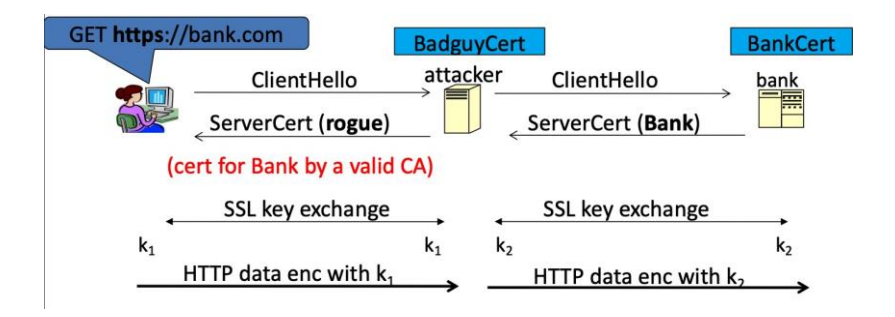

Attacker proxies data between user and bank.

Sees all traffic and can modify data at will.

https://www.microsoft.com/en-us/research/publication/detection-of-rogue-certi%EF%AC%81cates-from-trusted-certi%EF%AC%81cateauthorities-using-deep-neural-networks/

# CA Hacks and Vulnerabilities

There is a long history of CAs getting hacked or doing the wrong thing.

- 2011: Comodo and DigiNotar CAs hacked, used to issue fraudulent certificates for Hotmail, Gmail, Skype, Yahoo Mail, Firefox...
	- Fraudulent certifcates later used in man-in-the-middle attack against Iran.
- 2013: TurkTrust issued fraudulent certifcate for Gmail.
- 2014: Indian NIC issue certs for Google and Yahoo!
- 2016: WoSign issues cert for GitHub.

#### **Mitigations:**

- Certificate pinning.
	- Hard code certificates for some sites in browser.
- Certificate Transparency.
	- Public append-only log of certificate issuances to track fraudulent certs.

Step 3: The server sends over its certifcate which contains the server's public key and signatures from a certifcate authority.

client hello: client random [list of cipher suites] server hello: server random, [cipher suite] രര certifcate = public RSA key + CA signaturesloame to NSA/C

Step 4: The server initiates a Diffie-Hellman key exchange.

client hello: client random

[list of cipher suites]

server hello: server random, [cipher suite]

certifcate = public RSA key + CA signatures

server kex:  $p$ , $g$ , $g$ <sup>a</sup>, Sign<sub>RSAkey</sub>( $p$ , $g$ , $g$ <sup>a</sup>)

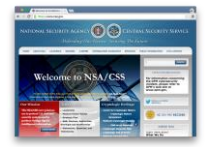

To protect against man-in-the-middle attacks, the server uses its public key to sign the Diffie-Hellman key exchange.

TLSalso allows client authentication, but this is rare.

Step 5: The client responds with its half of the Diffie-Hellman key exchange.

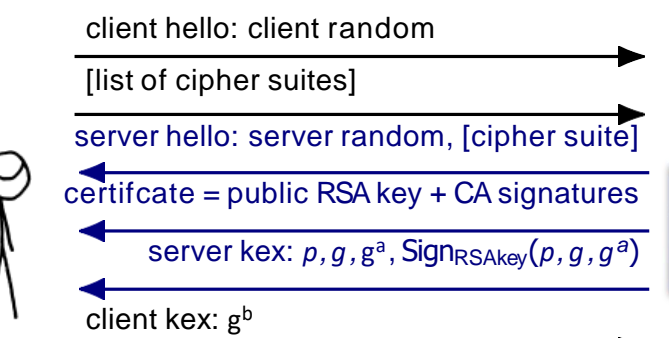

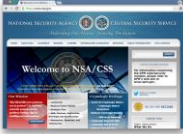

Step 6: The client and server derive symmetric encryption keys from the shared secret using a key derivation function.

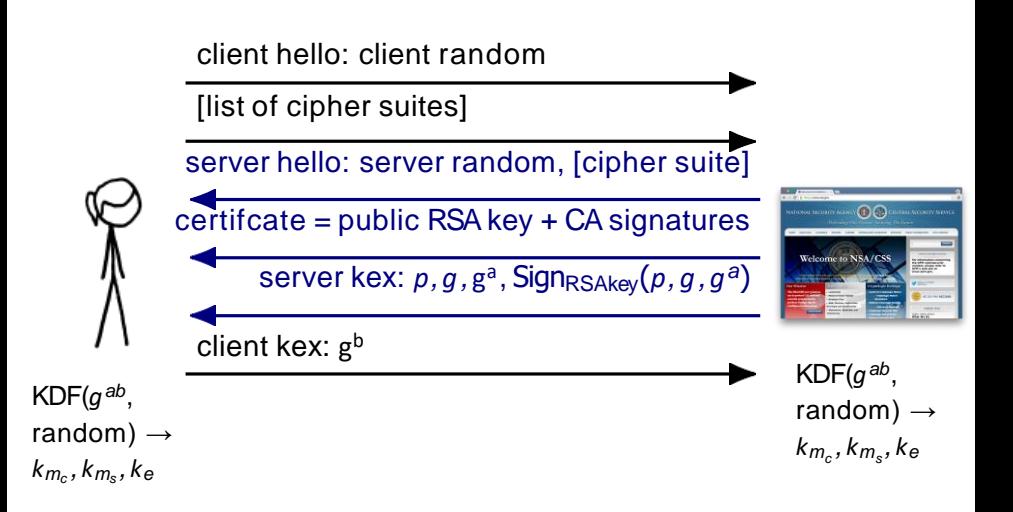
TLS 1.2 with Diffie-Hellman Key Exchange Step 7: The client and server verify the integrity of the handshake using the MAC keys they have derived.

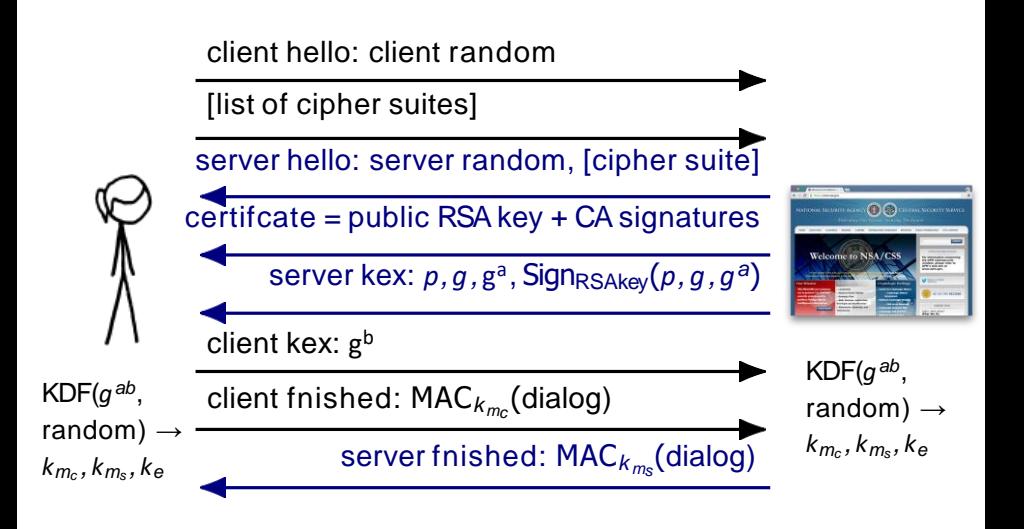

TLS 1.2 with Diffie-Hellman Key Exchange Step 8: The client and server can now send encrypted application data (e.g. HTTP) using their secure channel.

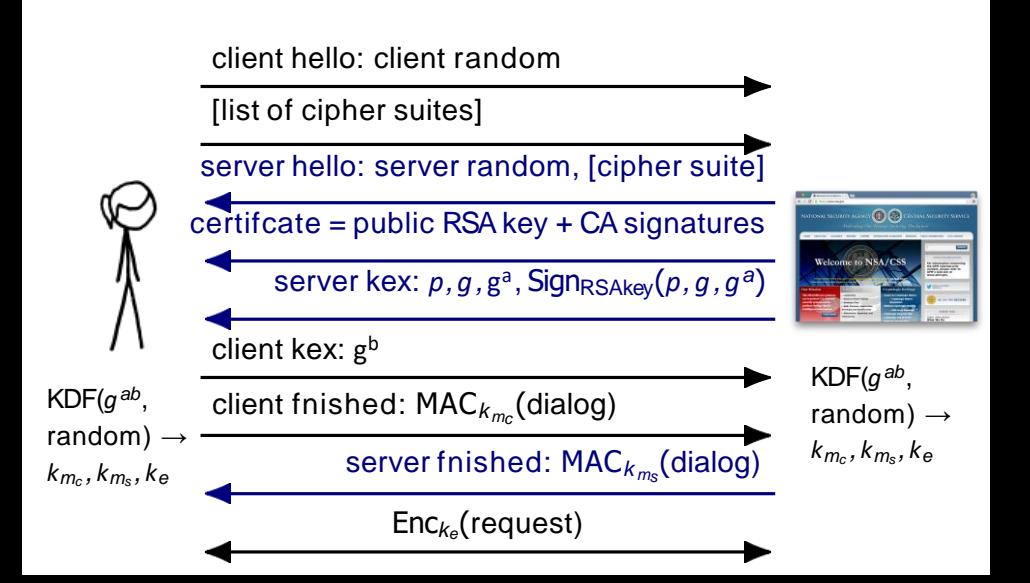

TLS versions prior to 1.3 also supported using RSA public key encryption to share the premaster secret (shared secret master key).

client hello: client random

[supported cipher suites]

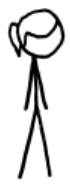

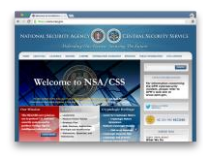

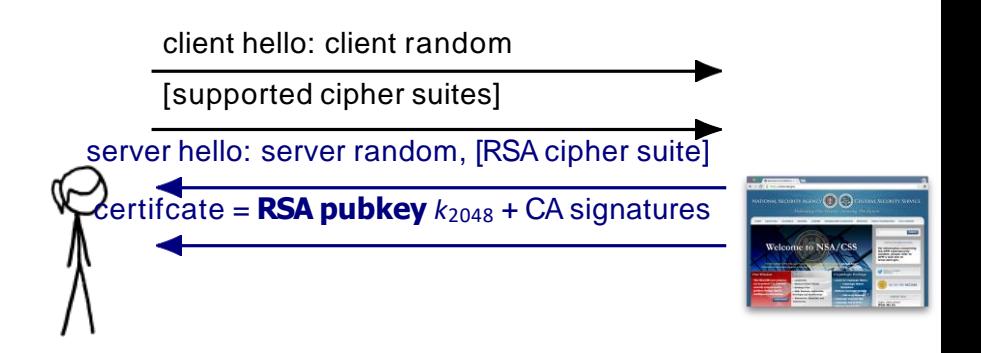

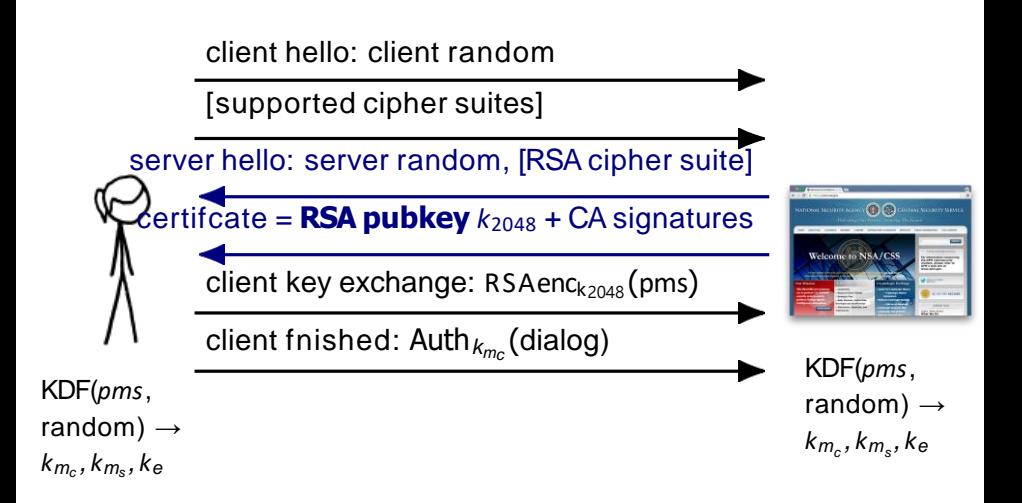

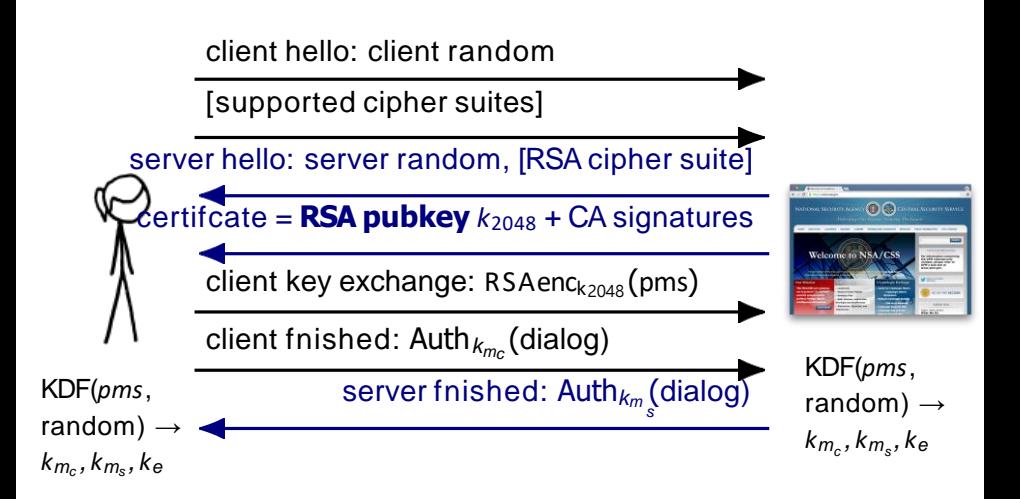

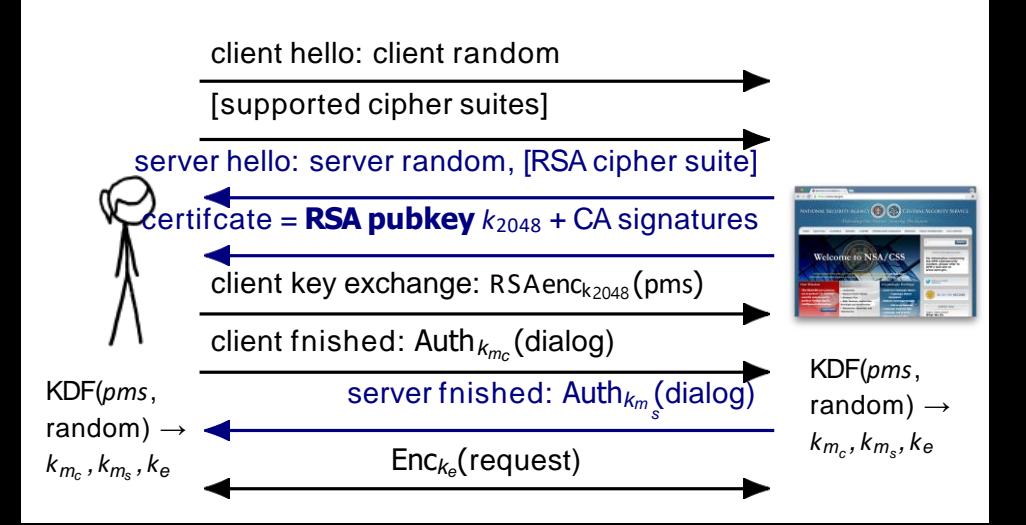

• **What happens if a passive eavesdropper watches all the traffic?**

- **What happens if a passive eavesdropper watches all the traffic?**
	- The application-layer traffic is encrypted, and Diffie-Hellman and RSA are secure against a passive eavesdropper so the attacker cannot discover the keys.
	- The eavesdropper can see all the IP and TCP-layer packet headers.
	- The eavesdropper can also see the initial handshake and metadata (which includes the server certifcate)

• **What happens if an active attacker tries to man-in-themiddle the connection?**

- **What happens if an active attacker tries to man-in-the-middle the connection?**
	- For Diffie-Hellman, the key exchange is digitally signed by the private key corresponding to the public key in the server's certificate and the attacker doesn't know the server's key, so they cannot forge the signature. The client will not accept the key exchange.
	- For RSA, the attacker does not know the private key corresponding to the public key in the server's certificate, so cannot learn the client's choice of premaster secret to learn the session keys.

• **What happens if a network attacker tries to impersonate the server?**

- **What happens if a network attacker tries to impersonate the server?**
	- For Diffie-Hellman, the attacker does not know the private key corresponding to the public key in the server's certifcate, so they cannot generate a valid signature on their Diffie-Hellman key exchange that will be accepted by the client.
	- For RSAthe attacker does not know the server's private key so cannot decrypt the client's encrypted premaster secret message.

### What if a private key gets stolen or compromised?

If an adversary obtains a server certifcate private key:

- With Diffie-Hellman key exchange, the adversary can:
	- actively man-in-the-middle a connection.
	- impersonate the server to anyone.
- With RSA key exchange, the adversary can:
	- impersonate the server to anyone.
	- decrypt any traffic from now and any point in the past.

TLS v. 1.2 and below have had a lot of vulnerabilities

- Early versions of SSL developed before cryptographic protocol design was fully understood.
- Later protocol versions retained insecure options for backwards compatibility.

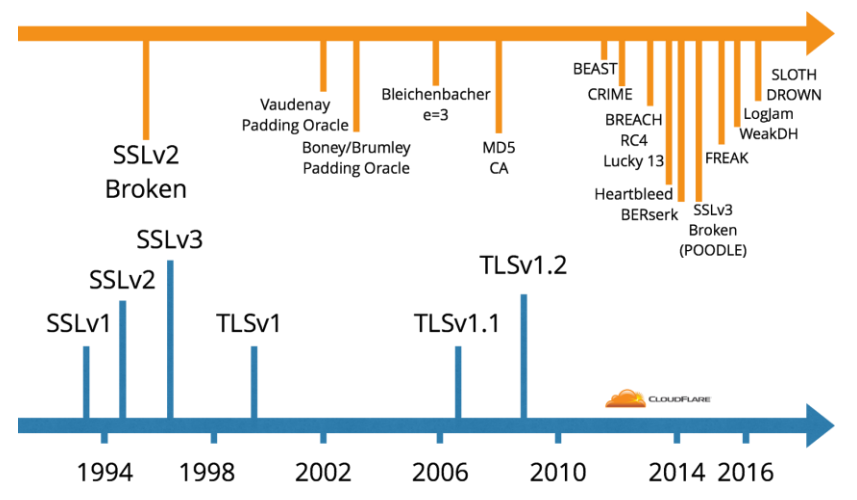

### TLS 1.3 is the new standard

Developed over several years as a collaboration between cryptographers from industry and academia.

Standardized August 2018 by IETF.

Major differences from TLS1.2 and below:

- RSA key exchange removed.
	- Protects against passive decryption attacks.
- Only secure Diffie-Hellman parameters allowed.
	- Protects against attacks exploiting bad choices of parameters.
- Handshake encrypted immediately after key exchange.
	- Limits the amount of metadata visible to a passive eavesdropper.
- Protocol downgrade protection.
	- Protects against protocol being downgraded to prior insecure versions.

### $TIS$  1.3

TLS1.3 encrypts the handshake immediately after doing a Diffie-Hellman key exchange.

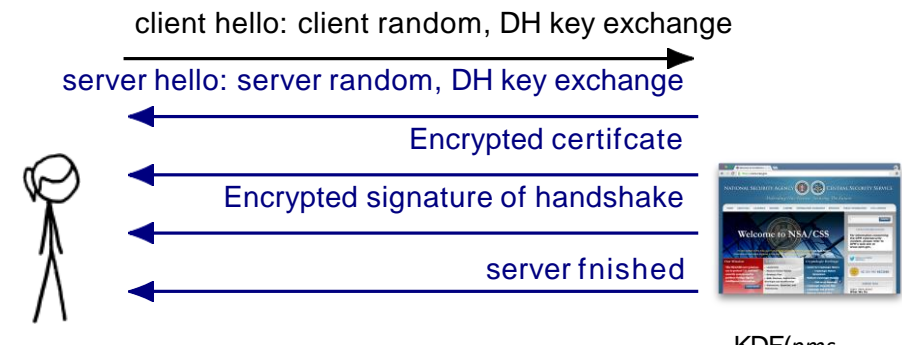

KDF(*pms*, random) *→ k<sup>m</sup>c , k<sup>m</sup><sup>s</sup> , k<sup>e</sup>*

KDF(*pms*, random) *→ k<sup>m</sup>c , k<sup>m</sup><sup>s</sup> , k<sup>e</sup>*

### $TIS$  1.3

TLS1.3 encrypts the handshake immediately after doing a Diffie-Hellman key exchange.

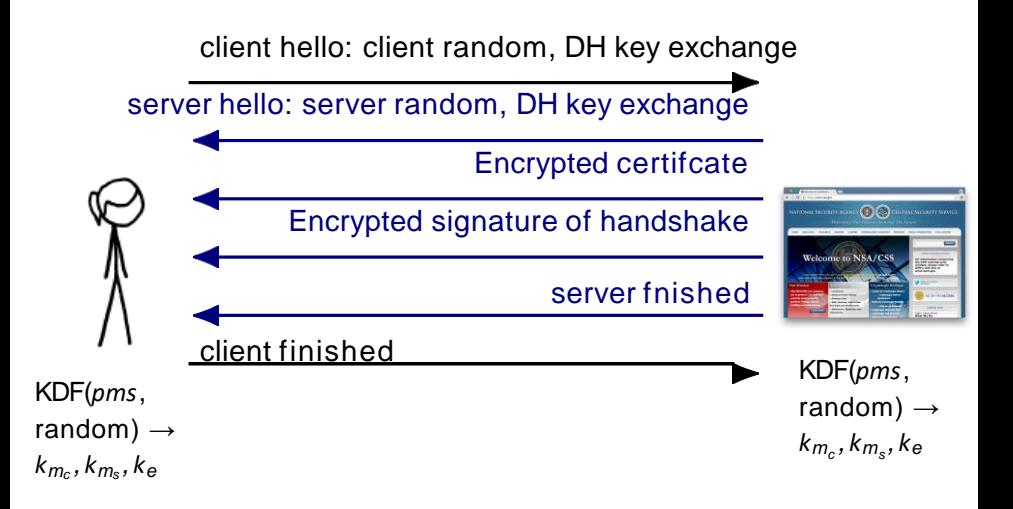

### $TIS$  1.3

TLS1.3 encrypts the handshake immediately after doing a Diffie-Hellman key exchange.

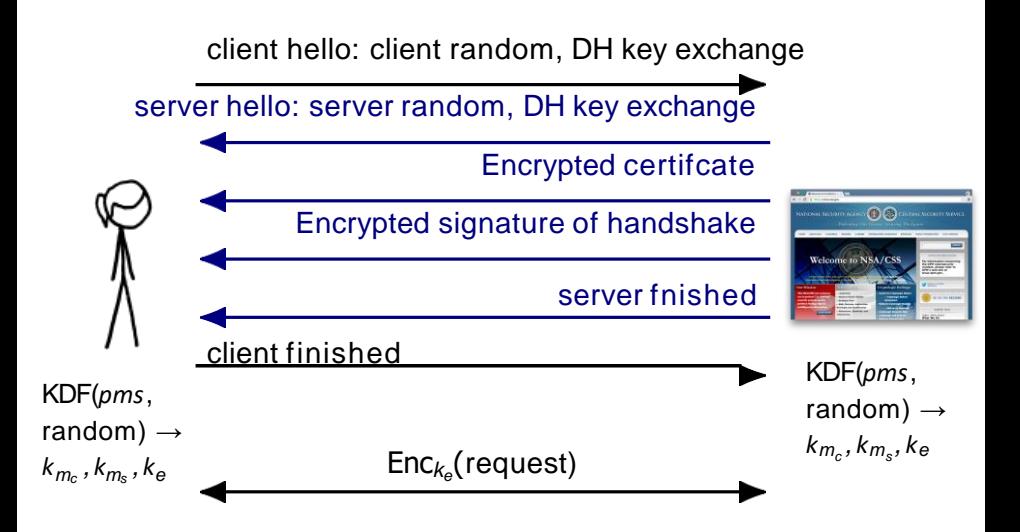

### TLS 1.3 deployment difficulties

TLS1.3 deployment is slower than it should be, but now *≈* 63% of TLS traffic (f5 labs).

Major reasons:

- HTTPS proxies extremely common in industry.
- Many of them rely on RSAkey exchange to make passive decryption and traffic analysis easier.
- Removing RSA key exchange breaks all these boxes.
- Man-in-the-middle hardware is also quite common.
- Bad implementations have hard-coded values like TLS versions and there is no way to update them.

## END: Cryptography and TLS

### **Readmore:**TLS key theft and other risks in the wild

https://www.theguardian.com/world/2013/oct/03/lavabit-ladar-levison-fbiencryption-keys-snowden

Lavabit employed two stages of encryption for its paid subscribers: storage encryption and transport encryption. Storage encryption protects emails and other data that rests on Lavabit's servers. Theoretically, no person other than the email user could access the data once it was so encrypted. By using storage encryption, Lavabit held a unique market position in the email industry, as many providers do not encrypt stored data.

YOU ARE COMMANDED to appear and testify before the United States district court at the time, date, and place shown below to tesify before the court's grand jury. When you arrive, you must remain at the court until the judge or a court officer allows you to leave.

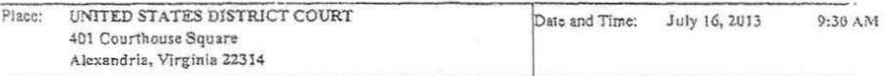

You must also bring with you the following documents, electronically stored information, or objects (blank if not applicable):

In addition to your personal appearance, you are directed to bring to the grand jury the public and private eneryption keys used by lavabit.com in any SSL (Secure Socket Layer) or TLS (Transport Security Layer) sessions, including HTTPS sessions with clients using the layabit.com web site and encrypted SMTP communications (or Internet communications using other protocols) with mail servers;

Any other information necessary to accomplish the installation and use of the pen/trap device ordered by Judge Buchanan on June 28, 2013, unobtrusively and with minimum interference to the services that are accorded persons with respect to whom the installation and use is to take place;

If such information is electronically stored or unable to be physically transported to the grand jury, you may provide a copy of the information to the Federal Bureau of Investigation. Provision of this information to the FBI does not excuse your personal appearance.

July 11, 2013 Date:

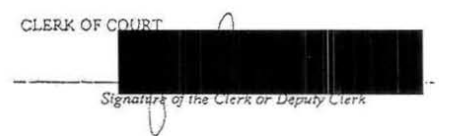

AO 93 (Rev. 12/09) Search and Seizure Warrant

#### **UNITED STATES DISTRICT COURT UNDER SEAL** for the Eastern District of Virginia In the Matter of the Search of (Briefly describe the property to be searched) or identify the person by name and address) Case No. 1:13SW522 INFORMATION ASSOCIATED WITH THAT IS STORED AT PREMISES CONTROLLED BY LAVABIT, LLC

#### SEARCH AND SEIZURE WARRANT

#### To: Any authorized law enforcement officer

An application by a federal law enforcement officer or an attorney for the government requests the search District of of the following person or property located in the Northern Texas (identify the person or describe the property to be searched and give its location); See Attachment A

#### **ATTACHMENT B**

#### Particular Things to be Seized

#### L. Information to be disclosed by Lavabit, LLC (the "Provider")

To the extent that the information described in Attachment A is within the possession. custody, or control of the Provider, including any emails, records, files, logs, or information that has been deleted but is still available to the Provider, the Provider is required to disclose the following information to the government for each account or identifier listed in Attachment A:

All information necessary to decrypt communications sent to or from the Lavabit  $\overline{a}$ .

e-mail account

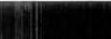

including encryption keys and SSL keys;

All information necessary to decrypt data stored in or otherwise associated with b.

the Lavabit account

Despite the unequivocal language of the August 1 Order, Lavabit dallied and did not comply. Just before the 5:00 pm August 2 deadline, for instance, Levison provided the FBI with an 11-page printout containing largely illegible characters in 4-point type, which he represented to be Lavabit's encryption keys. The Government instructed Lavabit to provide the keys in an industry-standard electronic format by the morning of August 5. Lavabit did not respond.

### August 2013

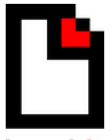

### I avabit

Mv Fellow Users.

I have been forced to make a difficult decision: to become complicit in crimes against the American people or walk away from nearly ten years of hard work by shutting down Layabit. After significant soul searching. I have decided to suspend operations. I wish that I could legally share with you the events that led to my decision. I cannot, I feel you deserve to know what's going on--the first amendment is supposed to quarantee me the freedom to speak out in situations like this. Unfortunately, Congress has passed laws that say otherwise. As things currently stand, I cannot share my experiences over the last six weeks, even though I have twice made the appropriate requests.

What's going to happen now? We've already started preparing the paperwork needed to continue to fight for the Constitution in the Fourth Circuit Court of Appeals. A favorable decision would allow me resurrect Lavabit as an American company.

This experience has taught me one very important lesson: without congressional action or a strong judicial precedent. I would strongly recommend against anyone trusting their private data to a company with physical ties to the United States

Sincerely. Ladar Levison Owner and Operator, Lavabit LLC

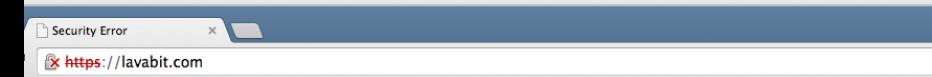

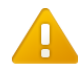

### The server's security certificate is revoked!

You attempted to reach lavabit.com, but the certificate that the server presented has been revoked by its issuer. This means that the security credentials the server presented absolutely should not be trusted. You may be communicating with an attacker.

**Back to safety** 

Help me understand

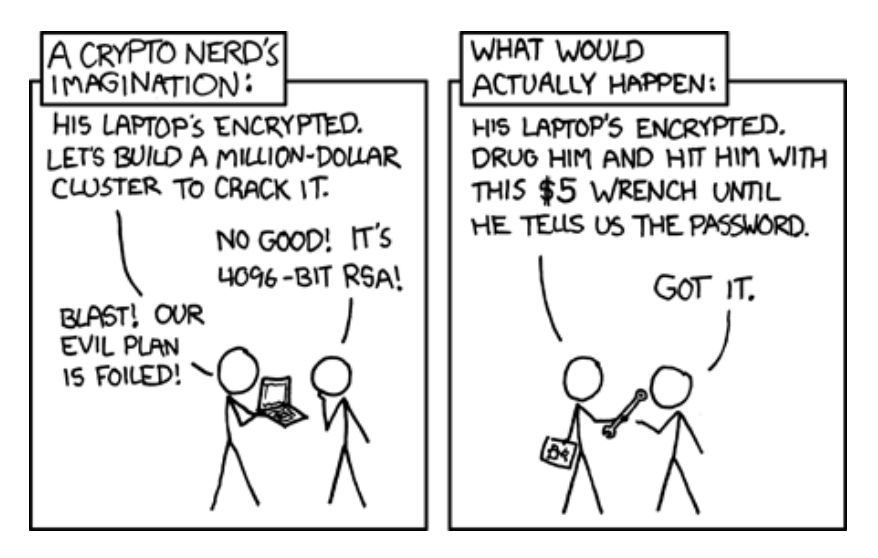

https://xkcd.com/538/

"Actual actual reality: nobody cares about his secrets. Also, I would be hard-pressed to fnd that wrench for \$5."

The "crypto wars" and the historical development of TLS.

## International Traffic in Arms Regulations

April 1, 1992 version

...

Category XIII--Auxiliary Military Equipment ...

(b)Information Security Systems and equipment, cryptographic devices, software, and components specifically designed or modified therefore, including:

(1)Cryptographic (including key management) systems, equipment, assemblies, modules, integrated circuits, components or software with the capability of maintaining secrecy or confidentiality of information or information systems, except cryptographic equipment and software as follows:

 $(i)$ Restricted to decryption functions specifically designed to allow the execution of copy protected software, provided the decryption functions are not user-accessible.

(ii)Specially designed, developed or modified for use in machines for banking or moneytransactions, and restricted to use only in such transactions. Machines for banking or money transactions include automatic teller machines, self-service statement printers, point of sale terminals or equipment for the encryption of interbanking transactions.

### Timeline of US cryptography export control

- Pre-1994: Encryption software requires individual export license as a munition.
- 1994: US State Department amends ITAR regulations to allow export of approved software to approved countries without individual licenses. 40-bit symmetric cryptography was understood to be approved under this scheme.
- 1995: Netscape develops initial SSL protocol. Includes weakened "export" cipher suites.
- 1996: Bernstein v. United States; California judge rules ITAR regulations are unconstitutional because "code is speech"
- 1996: Cryptography regulation moved to Department of Commerce.
- 1999: TLS 1.0 standardized. Includes weakened "export" cipher suites.
- 2000: Department of Commerce loosens regulations on mass-market and open source software.

# Commerce Control List: Category 5 - Info. Security

(May 23, 2019 version)

...

aAsymmetric algorithm employing a key length in excess of 56-bits; not including parity bits; or

b.Anasymmetric algorithm where the security of the algorithm is based on any of the following:

1. Factorization of integers in excess of 512 bits (e.g., RSA);

2.Computation of discrete logarithms in a multiplicative group of a finite field of size greater than  $512$  bits (e.g., Diffie-Hellman over Z/pZ); or

3.Discrete logarithms in a group other than mentioned in 5A002.a.1.b.2 in excess of 112 bits (e.g., Diffie-Hellman over an elliptic curve);

a. Designed or modified to perform 'cryptanalytic functions.'

### Commerce Control List: Category 5 - Info. Security

(May 23, 2019 version)

c.An''asymmetric algorithm'' where the security of the algorithm is based on any of the following:

1.Shortest vector or closest vector problems associated with lattices  $(e.g.,)$ NewHope, Frodo, NTRUEncrypt, Kyber, Titanium);

2.Finding isogenies between Supersingular elliptic curves (e.g., Supersingular Isogeny Key Encapsulation); or

```
3.Decoding randomcodes ( e . g . , 
McEliece, Niederreiter).
```
Technical Note: An algorithm described by Technical Note 2.c. may be referred to as being post-quantum, quantum-safe or quantum-resistant.

### US Politicians on Cryptography

"The government must be wary of suffocating [the encryption software] industry with regulation in the new digital age, but we must be able to strike a balance between the legitimate concerns of the law enforcement community and the needs of the marketplace." — U.S. Vice President Al Gore, September 1997

"Because, if, in fact, you can't crack that [encryption] at all, government can't get in, then everybody is walking around with a Swiss bank account in their pocket – right? So there has to be some concession to the need to be able to get into that information somehow." — President Obama, March 2016

"To think that Apple won't allow us to get into her cellphone? Who do they think they are?" — US Presidential Candidate Trump, 2016

### Deliberately weakened cryptography in TLS

- SSLv2, SSLv3, and TLS 1.0 included options for weakened cryptography to comply with US export control in the 90s.
- Browsers outside the US were supposed to request weakened cryptography, and those in the US were allowed to request normal strength cryptography.
- Browsers were updated long ago to never request these weakened options once US regulations changed.
- Even though the political situation changed, many servers never removed these options.
- 2015–2016: A series of academic, mostly impractical attacks (FREAK, Logjam, DROWN) show that even current browsers at the time could be vulnerable.